# 以太坊源码解析: trie下篇

2019-01-18 fatcat22 [ethereum](http://yangzhe.me/category/#ethereum) [原创](http://yangzhe.me/tag/#%E5%8E%9F%E5%88%9B) [ethereum](http://yangzhe.me/tag/#ethereum) [trie](http://yangzhe.me/tag/#trie) [源码解析](http://yangzhe.me/tag/#%E6%BA%90%E7%A0%81%E8%A7%A3%E6%9E%90)

本篇文章分析的源码地址为:<https://github.com/ethereum/go-ethereum> 分支: [master](https://github.com/ethereum/go-ethereum/tree/master) commit id: [257bfff316e4efb8952fbeb67c91f86af579cb0a](https://github.com/ethereum/go-ethereum/tree/257bfff316e4efb8952fbeb67c91f86af579cb0a)

# <span id="page-0-0"></span>引言

在上篇文章中,我们讲解了以太坊中Trie的主要原理。在这篇文章里,我们通过探索源代码来进一步了解以太坊 trie模块。

以太坊trie模块位于项目目录下的trie目录。下面我们先学习下模块导出的功能和用法,然后结合源代码介绍一下 目录的组织结构和框架。

# <span id="page-0-1"></span>trie模块使用方法

trie模块提供了四个主要的对象和接口:Trie、SecureTrie、NodeIterator、TrieSync、Database。下面分别介绍。

## <span id="page-0-2"></span>**Trie**

Trie对象实现了Merkle Patricia Tree的全部功能,包括(key, value)对的增删改查、计算默克尔哈希,以及将整个 树写入数据库中。

你可以使用trie.New或trie.NewTrieWithPrefix来创建或打开一个Trie对象。trie.NewTrieWithPrefix相对于trie.New 的不同之处在于,你需要提供一个前缀串,每次查询或写入(key, value)对时,都会自动将这个前缀串加到key的前 面,然后再执行相应操作。

Trie对象提供的方法名都很简洁易懂,几乎所有方法都可以根据名字知道其功能。这里我们只是简单罗列一下,不 一一详细说明。

- func (t \*Trie) NodeIterator(start []byte) NodeIterator
- func (t \*Trie) PrefixIterator(prefix []byte) NodeIterator
- func (t \*Trie) Get(key []byte) []byte
- func (t \*Trie) TryGet(key []byte) ([]byte, error)
- func (t \*Trie) Update(key, value []byte)
- func (t \*Trie) TryUpdate(key, value []byte)
- func (t \*Trie) Delete(key []byte)
- func (t \*Trie) TryDelete(key []byte) error
- func (t \*Trie) Root() []byte
- func (t \*Trie) Hash() common.Hash
- func (t \*Trie) Commit() (root common.Hash, err error)
- func (t \*Trie) CommitTo(db DatabaseWriter) (root common.Hash, err error)
- func (t \*Trie) SetCacheLimit(l uint16)
- func (t \*Trie) Prove(key []byte, fromLevel uint, proofDb DatabaseWriter) error

## <span id="page-0-3"></span>**SecureTrie**

SecureTrie对象实现了Trie相同的功能,实际上它内部几乎都是调用Trie对象的方法实现的。唯一不同的是, SecureTrie中的所有方法会将传入的key计算一个哈希,然后把这个哈希当作key进行操作。因此你无法通过根结 点到叶子结点的路径上的信息拼凑出key的内容,这也是它叫作"Secure"的原因。

## **Content**

- [引言](#page-0-0)
- trie[模块使用方法](#page-0-1)
	- $\circ$  [Trie](#page-0-2)
	- [SecureTrie](#page-0-3)
	- [NodeIterator](#page-1-0)
	- o [TrieSync](#page-2-0)
	- [Database](#page-3-0)
- [目录结构](#page-3-1)
- [实现框架](#page-4-0)
	- Trie[对象的增删改查](#page-4-1)
		- [fullNode](#page-4-2)
		- **[shortNode](#page-5-0)**
		- [hashNode](#page-5-1)
		- [valueNode](#page-5-2)
	- Trie的Hash与[Commit](#page-6-0)
	- [Database](#page-8-0)
		- [insert](#page-8-1)
		- **[reference](#page-8-2)**
		- [deference](#page-9-0)

## 2022/2/6 下午7:23 2022/2/6 下午7:23

SecureTrie提供的方法与Trie类似,这里不再细说。唯一需要注意的是,对 SecureTrie 节点进行枚举时,想要 获取原始的key值,需要多调用一步 SecureTrie.GetKey 。因为 NodeIterator.LeafKey 和 Iterator.Key 得 到的是加密后的key,需要调用 SecureTrie.GetKey 得到原始key。

## <span id="page-1-0"></span>**Node**Iterator

NodeIterator是一个接口,如名字所示,它提供了遍历树内部所有结点的功能。它提供的方法如下:

func (it NodeIterator) Next(bool) bool func (it NodeIterator) Error() error func (it NodeIterator) Hash() common.Hash func (it NodeIterator) Parent() common.Hash func (it NodeIterator) Path() []byte func (it NodeIterator) Leaf() bool func (it NodeIterator) LeafBlob() []byte func (it NodeIterator) LeafKey() []byte

NodeIterator的核心是Next方法,每调用一次这个方法,NodeIterator对象当前代表的结点就会更新至下一个结 点,此时你可以调用其它方法获取这个结点的信息。当所有结点遍历结束,Next方法返回false。所以使用 NodeIterator接口的代码一般形式都像这样:

```
for it.Next(true) {
 ... // 现在it代表一了一个新的结点,你可以调用其它方法如it.Hash等,获取这个结点的信息
}
```
需要注意的是,NodeIterator接口对结点的遍历是有序的。其实Trie就是一棵有序树,而遍历的内部实现就是按照 Key从短到长、从小到大的顺序进行的。(然而貌似并没有文档写明并保证遍历是有序的)

生成NodeIterator结口的方法有3种。我们分别说明一下。

## **1.**调用和**Trie.NodeIterator**或**Trie.PrefixIterator**

如果你想遍历某个Trie对象的所有结点,可以调用Trie对象的方法 NodeIterator() 或 PrefixIterator(), 这 俩个方法都返回一个NodeIterator接口用来进行遍历。NodeIterator()的start参数可以让你有选择的指定从哪个路 径开始遍历,如果为nil则从头到尾按顺序遍历。PrefixIterator()方法能过参数指定前缀后,其返回的NodeIterator 接口只会遍历路径中包含了你指定前缀的结点。

### **2.**调用**NewDifferenceIterator**

NewDifferenceIterator 函数的功能如名字所示,只遍历不同的部分。当你调用NewDifferenceIterator(a, b NodeIterator)后,生成的NodeIterator只遍历存在于b但不存在于a中的结点。

#### **3.**调用**NewUnionIterator**

NewUnionIterator 也如名字所示,会把多个NodeIterator当成一个合集进行遍历。当你调用 NewUnionIterator(its []NodeIterator)后,生成的NodeIterator遍历的结点是所有传入的结点的合集。

另外我们不得不强调一下NewIterator函数,因为我觉得这个函数更常用到。这个函数用来枚举树中的所有(key, value)对,而不是每个结点(多数情况下我们并不关心中间结点的数据)。这个函数声明如下:

func NewIterator(it NodeIterator) \*Iterator

它并不返回NodeIterator,而是返回Iterator指针对象。Iterator是一个结构体,只有一个方法。定义如下:

```
type Iterator struct {
   nodeIt NodeIterator
 Key []byte // Current data key on which the iterator is positioned on
 Value []byte // Current data value on which the iterator is positioned on
  Err error
}
```
//Iteartor的Next方法 func (it \*Iterator) Next() bool

可以看到Iterator结构体导出了Key、Value、Err三个字段。每调用一次Next方法,Key、Value和Err字段就会被更 新。以下是一段使用NewIterator的示例:

```
//假设tr是⼀个Trie变量,并且包含了("hi", "lili"), ("hello", "world"), ("good", "morning")三对数据
it := trie.NewIterator(tr.NodeIterator(nil))
for it.Next {
  if it.Err != nil {
     fmt.Println(it.Err)
    continue
  }
   fmt.Println(it.Key, it.Value)
}
//输出:
```
//good morning //hello world //hi lili

注意上面例子的三个输出是按Key从小到大排序的,这并非偶然。刚才已经说过NodeIterator的遍历是有序的,因 此这里的输出也肯定是有序的。

## <span id="page-2-0"></span>**TrieSync**

TrieSync不是trie模块的主要功能,应用得也比较少,只在以太坊的downloader模块中用来辅助同步代表State的 trie对象。与TrieSync有关的有以下几个方法:

func NewTrieSync(root common.Hash, database DatabaseReader, callback TrieSyncLeafCallback) \*TrieSync

func (s \*TrieSync) AddSubTrie(root common.Hash, depth int, parent common.Hash, callback TrieSyncLeafCallback)

func (s \*TrieSync) AddRawEntry(hash common.Hash, depth int, parent common.Hash)

func (s \*TrieSync) Missing(max int) []common.Hash

func (s \*TrieSync) Process(results []SyncResult) (bool, int, error)

func (s \*TrieSync) Commit(dbw DatabaseWriter) (int, error)

func (s \*TrieSync) Pending() int

其中 NewTrieSync 用来生成一个新的TrieSync对象并调用AddSubTrie方法为同步root结点作准备。Peinding用来 获取当前的Trie对象有几个结点待同步;而Missing则返回待同步结点的哈希。当调用者通过网络获取到这些结点 的数据时,它会调用Process进行处理。在Process内部会解析并记录这些结点,如果解析结果表示它们还有子结 点,则加入missing和pending队列里。当调用者再次调用Missing方法时,就会获取到这些缺失的子结点的哈希。 这样不断循环,直到Pending队列为空,表示所有结点同步完成。整个过程的示意代码如下:

```
trSync := trie.NewTrieSync(root, db, callback)
 for trSync.Pending() != 0 {
   missHashs := trSync.Missing(0)
   results := downloadTrieNode(missHashs)
   trSync.Process(results)
 }
 trSync.Commit(db)
我们可以看到TrieSync并不具备同步的功能,它只是对结点的解析和组装。所以我觉得这个名字起得很有迷惑
```

```
性,如果是我,我会把它叫做 TrieBuilder 。
```
## <span id="page-3-0"></span>Database

Database 是trie模块对真正数据库的缓存层,其目的是对缓存的节点进行引用计数,从而实现区块的修剪功 能。 Database 对外提供的方法有:

func NewDatabase(diskdb ethdb.Database) \*Database

func NewDatabaseWithCache(diskdb ethdb.Database, cache int) \*Database

func (db \*Database) DiskDB() DatabaseReader

func (db \*Database) InsertBlob(hash common.Hash, blob []byte)

func (db \*Database) Node(hash common.Hash) ([]byte, error)

func (db \*Database) Nodes() []common.Hash

func (db \*Database) Reference(child common.Hash, parent common.Hash)

func (db \*Database) Dereference(root common.Hash)

func (db \*Database) Cap(limit common.StorageSize) error

func (db \*Database) Commit(node common.Hash, report bool) error

func (db \*Database) Size() (common.StorageSize, common.StorageSize)

其中 NewDatabase 或 NewDatabaseWithCache 用来创建一个 Database 对象, 其参数 diskdb 是一个数据库 接口。

在以太坊早期的trie模块中是没有 Database 对象的, 加上这个就是为了增加节点引用计数功能, 实现区块的修 剪。详细信息我们后面再进行介绍。

# <span id="page-3-1"></span>目录结构

trie模块功能的实现代码全部位于以太坊项目的trie目录中,且没有子目录。下面我们对主要的源代码文件作简单 的说明。

encoding.go

在上篇文章中我们提到过在Trie内部key的最小单位是nibble而不是byte,以及key在从数据库存取的时候是 如何编码的。这个文件里的几个函数实现了这两大块功能。(nibble就是将一个byte的高4位和低4位拆成俩 字节得到的值,比如将0xab拆成[0xa 0xb],具体请参看trie[上篇\)](https://yangzhe.me/2019/01/12/ethereum-trie-part-1/)

### • hasher.go

hasher.go中的代码实现了从某个结点开始计算子树的哈希的功能。可以说这个文件里的代码实现了以太坊 的Trie的默克尔树特性。

• node.go

在上篇文章中我们介绍过为了缩短无分支路径上的结点数量,以太坊使用了不同的结点类型和结构。这个文 件里的代码就是定义了一个Trie树中所有结点的类型和解析的代码。

• sync.go

sync.go中的代码实现了前面说的SyncTrie对象的定义和所有方法。

• iterator.go

iterator.go中的代码定义了所有枚举相关接口和实现。

- secure\_trie.go secure\_trie.go中的代码实现了SecureTrie对象。
- errors.go errors.go中只定义了一个结构体: MissingNodeError。当找不到相应的结点时, 就会返回这个错误。
- proof.go

proof.go中只包含了Prove和VerifyProof两个函数,它们只在轻量级以太坊子协议(LES)中被使用。这两个 函数被用来提供自己拥有某一对(key, value)的证明数据,和对数据进行验证。

- trie.go trie.go实现了Trie对象的主要逻辑功能。
- database.go database.go实现了 Database 对象的主要逻辑功能。

# <span id="page-4-0"></span>实现框架

前面我们说过,以太坊的trie模块提供了4个主要的对象和接口:Trie、SecureTrie、SyncTrie和NodeIterator。然 而trie模块的核心功能是Trie对象,所以我们这里仅针对Trie作介绍(SecureTrie与Trie是类似的,实际上 SecureTrie基本上是调用了Trie的方法)。

Trie对象的功能总得来看可以分成两部分:(key,value)的增删改查和Hash与Commit功能。下面我们分别对其介 绍。

## <span id="page-4-1"></span>Trie对象的增删改查

Trie对象的Get、Update、Delete等方法实现了其增删改查的功能(当然也包含TryXXX等几个类似的方法)。其 实Trie对象本质上是一棵树,对于树的增删改查操作,也就是对树的某一路径上所有结点的访问。所以在 Get/Delete等方法的实现代码里,主体结构就是对节点类型的type switch,并根据不同的节点类型和目的(新增 或删除)对节点进行操作。我对这一过程进行了一下规纳,如下图:

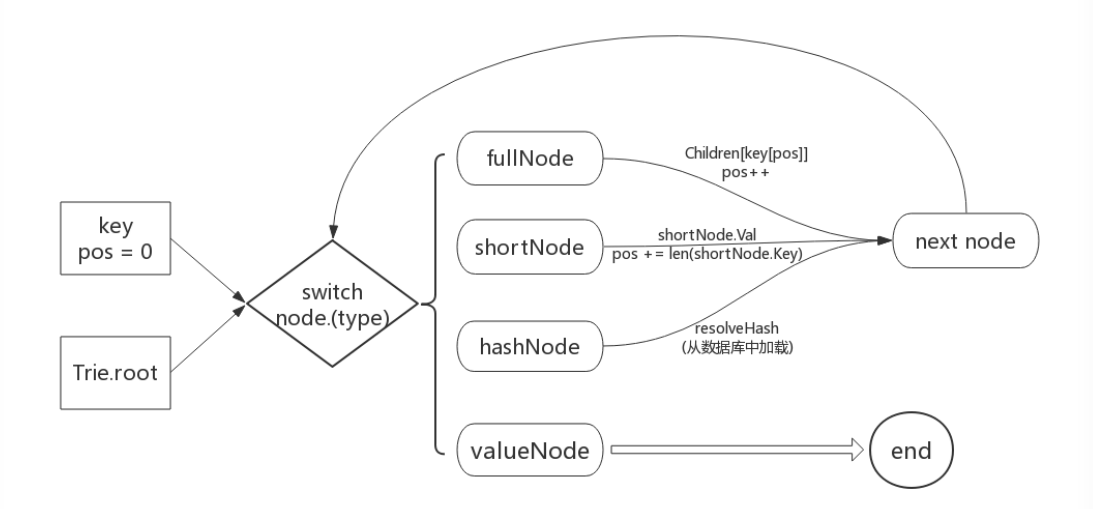

从图中可以看出,在key的驱动下,我们循环获取当前部分key所对应的结点(不断的"查字典"),并根据节点类 型的不同使用不同的方式获取下一个结点。具体来说,如果是shortNode,则其value存储的是下一个结点;如果 是fullNode,则Children数组中存储的是下一个节点——你需要根据key的值来确定到底是数组中的哪个元素;如 果是hashNode,则说明这个结点还没有被从数据库中加载,只是存了一个结点哈希而已,因此要先载入并解析, 再进行处理;如果是valueNode,则说明找到了key对应的value值,停止查找。

从以上的流程中也可以看出,要理解Trie以太坊中Trie的实现,关键要理解这4个结点类型以及它们是如何被使用 的。在上篇中我们已经详细介绍过shortNode和fullNode的设计原理,这里我们再结合代码,详细地介绍一下这四 个节点以及它们在代码中的用法。

在介绍4个结点类型之前,我们必须先说明一下node类型。这是一个接口类型,是4个结点类型的抽象(上面提到 的type switch就是针对这个node接口类型进行的)。在shortNode和fullNode中,使用node接口代表其子结点,而 不管子结点是什么类型。

## <span id="page-4-2"></span>fullNode

我们首先来看fullNode的定义:

```
// code in node.go
fullNode struct {
 Children [17]node
  flags nodeFlag
}
```
结构体中flags字段记录了一些结点的其它信息,可以忽略不看,我们重点关注Children字段。上篇中我们提到过 根据数据的元素个数来区分fullNode和shortNode类型,这里可以看到Children字段恰好就是一个17个元素的数据 (是的,写入数据库时只写入Children,而不写入flags字段)。

相信你现在已经可以很好地理解对fullNode的相关操作了。当遇到一个fullNode时,我们将key[pos]作为索引,从 Children数组中取出下一个结点。这里不得不提一下key[pos]的值为16的情况。上篇中我们提到过两个情况:一是 []byte类型的key在Trie内部会被转换成nibble数组,并在nibble数组最后添加一个值16代表key已到达结尾(参考 keybytesToHex函数);二是fullNode的17个元素中最后一个元素代表的是value而不是子结点。因此这里如果 key[pos]的值是16,则取到的是Children数组的最后一个元素,也就是value。相信到这里,你可以完全理解为什 么要在key尾部加一个值,以及为什么这个值是16而不是17或18等其它值。

## <span id="page-5-0"></span>shortNode

shortNode的定义如下:

```
//code in node.go
shortNode struct {
 Key []byte
  Val node
   flags nodeFlag
}
```
同样的我们忽略flags字段。可以看到shortNode有两个元素: Key和Val, 这与我们之前介绍的一致(17个元素的 是fullNode,2个元素的是shortNode)。

当遇到一个shortNode时,首先要对比key是否有shortNode.Key保存的前缀,如果是则Val字段代表了下一个结 点,如果不是,则代表树中根本存在key这条路径。

shortNode稍微特殊一点的处理是新加分支。比如一个shortNode的Key保存的是"hello",现在要新增一个key为" held",那么就要把shortNode一分为二,中间插入一个fullNode。这个过程虽然麻烦一些但不难理解,我们这里就 不详细展开了。

<span id="page-5-1"></span>hashNode

hashNode的定义如下:

type hashNode []byte

hashNode就是一个简单的byte slice,它的内容就是某个结点的哈希(所以才叫做hashNode)。为什么会有这个 结点类型呢?

这个类型的存在是由结点从数据库中延迟加载的机制造成的。之前我们说过,Trie的数据是存储在数据库中的。当 我们使用某个root哈希创建一个新的Trie对象时,不会将所有子结点都一下子加载到内存中,而是用到再去加载。 例如当我们创建新的Trie对象时,会根据root哈希从数据库中加载根结点。假设根结点是一个fullNode,那我们接 下来是否要继续将它的16个子结点加载到内存中呢?答案是不需要的,我们只需要让根结点的Children数组保存 子结点的哈希(其类型当然是hashNode), 在需要时使用这个哈希从数据库中加载, 并替换掉原来的哈希。其它 结点的处理方法也是这样。这就是hashNode的意义。

### <span id="page-5-2"></span>valueNode

valueNode的定义如下:

type valueNode []byte

### 2022/2/6 下午7:23 以太坊源码解析:trie下篇

与hashNode类似,valueNode也是一个byte slice。它的意义是代表value数据,而不再是一个结点了(虽然名字 里仍有node这个词)。如果在访问结点时遇到这个类型的结点,说明已经找到了key所对应的value。

## <span id="page-6-0"></span>Trie的Hash与Commit

Trie的另一个非常有特色的地方在于,它可以做永久性存储,也可以像默克尔树那样,获取根结点的哈希。这一小 节里我们对这两个特性做个简单的介绍。

其实的树类数据结构想要做永久性存储,面临的问题都差不多。我觉得一个最主要的问题是,在数据库中没有了 内存指针,如何对子结点进行引用。解决这个问题的方法有多种,比如为每个结点编号且存储时将指针改为编 号;或者像以太坊这样使用结点哈希引用结点。这些方法的道理都是类似的。

之所以将这两个功能放在一起讲,也是因为它们内部的实现实际上用的是同一段代码。Trie.Hash和Trie.Commit 方法最终都会调用内部方法Trie.hashRoot (Trie对象中还有两个方法Trie.Root和Trie.CommitTo, 但与 Trie.Hash、Trie.Commit都是一样的代码)。在hashRoot方法中,会调用内部对象hasher的hash方法。这个方法 的就是遍历当前树在内存中每一个结点,将所有shortNode和fullNode结点变成hashNode(代码中叫压缩, collapsed)。直接看代码会更容易理解这个过程(下面的代码都是经过简化的,目的是为了更清晰的描述计算 Trie的Hash和写入数据库的方法)

### Trie.Hash

```
func (t *Trie) Hash() common.Hash {
```

```
 //注意hashRoot的参数为nil,即只计算哈希不保存到数据库中
 hash, cached, = := t.hashRoot(nil)
  t.root = cached
  return hash
}
```
#### Trie.Commit

func (t \*Trie) Commit() (root common.Hash, err error) { hash, cached, err := t.hashRoot(db) t.root = cached return hash }

## Trie.hashRoot

```
func (t *Trie) hashRoot(db DatabaseWriter) (node, node, error) {
  h := newHasher()
  return h.hash(t.root, db, true)
}
```
## hasher.hash及相关代码:

//hash返回的第一个node为hashNode,第二个node为传入参数n的缓存(其实也可以理解成拷贝) //collapsed为「压缩的」树,即它的所有子孙结点都是 hashNode。 func (h \*hasher) hash(n node, db DatabaseWriter, force bool) (node, node, error) { collapsed, cached, err := h.hashChildren(n, db) hashed, err := h.store(collapsed, db, force) return hashed, cached, err } //hashChildren 以给定的结点为根,将这个子树「压缩」。 //所谓「压缩」,就是将所有子孙结点变成 hashNode 类型 (并将原始节点存储到数据库中)。 //hashChildren 的第一个返回值正是「压缩」树的根;第二个node为传入参数original的缓存 func (h \*hasher) hashChildren(original node, db DatabaseWriter) (node, node, error) { switch  $n :=$  original.(type) {

```
 case *shortNode:
     collapsed := n.copy()
     collapsed.Key = hexToCompact(n.Key)
    cacheed := n.copv() cached.Key = common.CopyBytes(n.Key)
    if \overline{a}, ok := n.Val.(valueNode); !ok {
       collapsed.Val, cached.Val, err = h.hash(n.Val, db, false)
     }
     return collapsed, cached, nil
    case *fullNode:
     // Hash the full node's children, caching the newly hashed subtrees
    collapsed, cached := n.copy(), n.copy()for i := 0; i < 16; i++ {
       collapsed.Children[i], cached.Children[i], err = h.hash(n.Children[i], db, false)
     }
     cached.Children[16] = n.Children[16]
     return collapsed, cached, nil
   defail++ // Value and hash nodes don't have children so they're left as were
     return n, original, nil
    }
 }
 //h.store计算collapsed结点的哈希;如果db不为nil,则将collapsed结点保存到db中。
 //Trie.Hash和Trie.Commit的区别也仅仅体现在这里。将普通结点变为hashNode这一操作也是
 //发生在这里
 func (h *hasher) store(n node, db DatabaseWriter, force bool) (node, error) {
   h.tmp.Reset()
   if err := rlp.Encode(h.tmp, n); err != nil {
     panic("encode error: " + err.Error())
   }
   h.sha.Reset()
   h.sha.Write(h.tmp.Bytes())
   hash = hashNode(h.sha.Sum(nil)) //将普通结点转变成对应的hashNode
  if db := nil return hash, db.Put(hash, h.tmp.Bytes())
   }
    return hash, nil
 }
注意上面hasher.hash和hasher.hashChildren的实现。这两个方法通过相互的递归调用,从叶子结点开始逐步地将
所有结点变成hashNode。
hasher.hash 始终维护着两棵树,它的前两个返回值分别为这两棵树的根。第一棵树的所有结点都是
hashNode 类型,包括根结点,因此使用这棵树可以很快的获得整棵树的哈希;第二棵树是原始的树,其结点可
能是 fullNode 或 shortNode (当然也可能是其它类型)。使用这棵树可以防止每次调用 Trie.Hash 或
Trie.Commit 后, 所有结点都被变成了 hashNode , 后续再次调用 Trie.Get 等方法时又得从数据库中重新
加载。
```
hasher.hashChildren 用来将某个结点的所有子结点变成 hashNode 类型。作为 hasher.hash 的辅助方 法, hasher.hashChildren 也维护了两棵树,不同的是它的第一棵树的根(也就是第一个返回值)并不是 hashNode 类型,只是这个根的所有子孙结点是 hashNode 类型而已。

## <span id="page-8-0"></span>Database

前面我们说过,在早期的以太坊trie版本中是没有 Database 对象的,后来加上这个对象就是用来实现区块的修剪 功能(关于区块的修剪可以参看[这里\)](https://yangzhe.me/2019/03/24/ethereum-blockchain/#pruned-block)。那么 Database 是怎么实现的呢?那就是对内存中的trie树节点进行引用 计数,当引用计数为时,从内存中删除此节点。

在 Database 结构体中, 对trie树节点实现引用计数功能的字段是 dirties, 它的类型是 map[common.Hash]\*cachedNode 。其中 cachedNode 代表的是一个有引用计数的节点,它的定义如下:

```
type cachedNode struct {
 node node // node接口
  size uint16
 parents uint32 // 引用当前节点的节点数量
 children map[common.Hash]uint16 // 当前节点的子结点的引用计数
  flushPrev common.Hash // flush-list列表的字段
  flushNext common.Hash
```
}

在这个结构体中, parents 和 children 实现了引用计数功能。而 flushPrev 和 flushNext 将当前节点加入 到了flush-list链表中。

<span id="page-8-1"></span>insert

我们先看看写入节点时会发生什么。当调用trie的Commit方法时,最终会调用 Database.insert 方法,且 Database.InsertBlob 其实也是调用insert方法,因此我们从这个方法看起:

```
func (db *Database) insert(hash common.Hash, blob []byte, node node) {
  //已存在立即返回
  if \_, ok := db.dirties[hash]; ok {
     return
   }
   //构造cacheNode
  entry := &cachedNode{
     node: simplifyNode(node),
    size: uint16(len(blob)),
     flushPrev: db.newest,
   }
  //引用子节点,将所有子节点的parents加1
  for \overline{z}, child := range entry.childs() {
    if c := db.dirties[child]; c != nil c.parents++
     }
   }
   db.dirties[hash] = entry
   //加⼊flush-list链表
  if db.oldest == (common.Hash\{\}) {
     db.oldest, db.newest = hash, hash
   } else {
     db.dirties[db.newest].flushNext, db.newest = hash, hash
   }
   db.dirtiesSize += common.StorageSize(common.HashLength + entry.size)
 }
Database.insert 的主要逻辑非常简单, 就是构造一个新加入的 cacheNode 节点, 然后增加所有子节点的引
用计数(parents字段)。注意这里并没有增加新节点自身的parents计数,因为这里只是往数据库里加入一个新节
点,没有证据显示有人引用了这个节点。
```
以太坊在进行区块的修剪时会调用 Database.Reference 和 Database.Dereference 两个方法。为了分析的完 整一些,我们先来看看修剪时的调用: func (bc \*BlockChain) writeBlockWithState(block \*types.Block, receipts []\*types.Receipt, state \*state.StateDB) (status WriteStatus, err error) { ...... if bc.cacheConfig.Disabled { ...... } else { triedb.Reference(root, common.Hash{}) // metadata reference to keep trie alive ...... for !bc.triegc.Empty() { ...... triedb.Dereference(root.(common.Hash)) } } } 这里先引用一整棵树,经过一些判断和处理,再找合适机会解引用这棵树(详细分析请参看[这里\)](https://yangzhe.me/2019/03/24/ethereum-blockchain/#pruned-block)。 对节点进行引用的功能主要在 Database.reference 中实现, 我们来看看这个方法: func (db \*Database) reference(child common.Hash, parent common.Hash) { //如果child节点不在缓存中,立即返回 node, ok := db.dirties[child]  $i f$   $l$  ok  $\ell$  return } //如果children字段不存在则构造并继续后面的执行。 //如果children已存在说明已经引用过子节点了,那么如果child变量代表的不是根节点,就直接返回 if db.dirties[parent].children == nil { db.dirties[parent].children = make(map[common.Hash]uint16)  $\}$  else if \_, ok = db.dirties[parent].children[child]; ok && parent != (common.Hash{}) { return } //增加引用计数 node.parents++ db.dirties[parent].children[child]++ } 这个方法就是增加 child 和 parent 节点的各自的引用计数。但这里有一个特殊的地方,就是如果 child 已经 被 parent 引用过了,且 child 代表的不是一个根节点,那么就不继续增加 parent 对 child 的引用了;如 果 child 代表一个根节点,还是要继续增加 parent 对 child 的引用。 这个处理有些难以理解,我们多解释一下。当父节点已经引用过某个子节点时,不再增加对子节点的引用是合理 的,因为一个父节点只能引用 某个特定的子节点 一次,不存在引用多次的情况。但为什么 parent 为 common.Hash{} 时, 还要继续引用呢? 这是因为在调用 Database.Reference 时, 如果 child 参数是一个根节点, 那么 parent 的值肯定是 common.Hash{}, 也即 common.Hash{} 是任一trie树的根节点的父节点; 所以这里判断 parent 是否是 common.Hash{}, 也就是在判断 child 参数是否是一个根节点。对根节点的引用与对普通节点引用的不同之处 在于,普通节点的引用发生在trie树的内部,因此刚才说了,一个父节点只能引用 某个特定的子节点 一次;而根 节点是可以被trie树以外的地方引用的,比如在miner模块中引用了某个trie树的根节点,然后blockchain模块又对 这个根节点引用了一次。所以这种情况不存在 common.Hash{} 只能引用某个根节点一次的情况。 deference

<span id="page-9-0"></span>下面我们再来看看解引用的代码。解引用主要在 Database.dereference 中实现:

```
func (db *Database) dereference(child common.Hash, parent common.Hash) {
   // Dereference the parent-child
  node := db.dirties[parent]
  //首先解除父节点对子节点的引用
  if node.children != \text{nil} && node.children[child] > 0 {
    node.children[child]--
   if node.children[child] == 0 {
      delete(node.children, child)
    }
   }
  //如果child不存在, 立即返回
   node, ok := db.dirties[child]
   if !ok {
    return
   }
  //减小对child参数代表的节点的引用
  if node.parents > 0 {
    node.parents--
   }
  //如果没人再引用这个节点,则删除它
  if node.parents == 0 \{ //将这个节点从flush-list中删除
    switch child {
      ......
    }
   //解除对所有子节点的引用,然后删除节点
   for \_, hash := range node.childs() {
      db.dereference(hash, child)
    }
    delete(db.dirties, child)
    db.dirtiesSize -= common.StorageSize(common.HashLength + int(node.size))
 }
}
```
这段代码逻辑也比较简单,已经用中文注释进行了说明,这里就不再赘述了。但需要多说一点的时,只有某个节 点将要被删除时,才会解引用所有子节点,而不是解引用某个节点的同时也解引用所有子节点。想象一下存在一 个引用计数为2的节点A,它有一个引用计数为1的节点B(也即B只被A引用了)。当我们对A进行解引用时,A的 计数变成了1,如果我们此时同时解引用A的子节点,那么B的计数将变成0从而被删除,但A仍然需要这么节点。 因此只有当A的引用计数变为0将要被删除时,才应该解引用它的所有子节点。

#### flush-list

前面我们多次提到"flush-list"这个概念,现在我们就来看看它是什么。要了解flush-list,首先要了解 Database.Cap 的功能。这个方法将缓存中的数据刷到真实的数据库中,直到缓存占用的内存量达到参数的要 求。flush-list就是决定在刷新缓存时,先刷哪个节点、最后刷哪个节点的一个双向链表。 Database.oldest 和 Database.newest 定义了这个链表的头和尾,链表的元素是 cachedNode , 而将 cacheNode 加入到这个链表 中的字段就是 cacheNode.flushNext 和 cacheNode.flushPrev 。

我们直接看一下 Database.Cap 是如何使用这个链表的:

```
func (db *Database) Cap(limit common.StorageSize) error {
  ......
```
 oldest := db.oldest for size > limit && oldest != (common.Hash{}) { // Fetch the oldest referenced node and push into the batch

```
yangzhe.me/2019/01/18/ethereum-trie-part-2/ 11/13
```
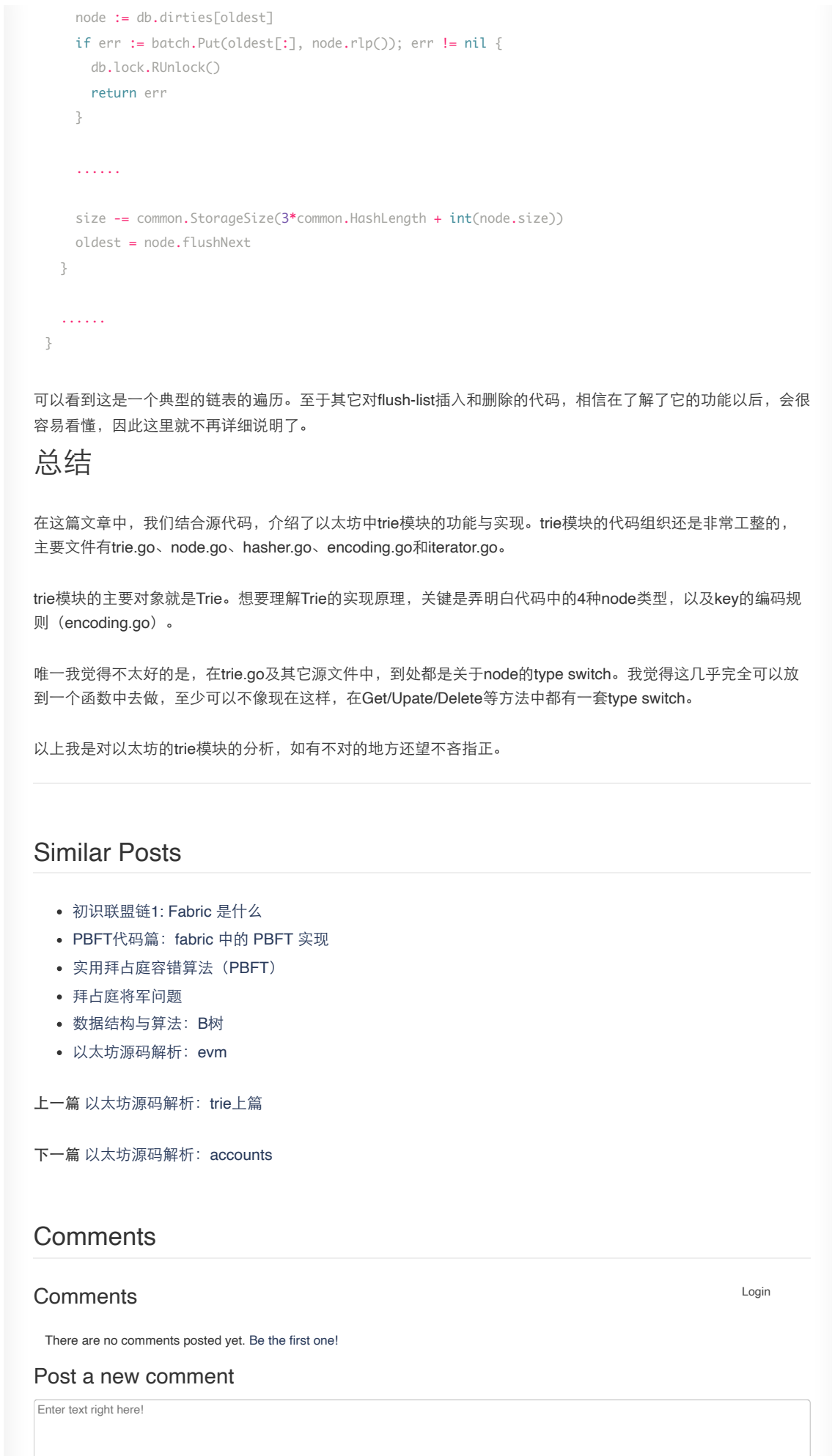

[Comment as a Guest, or login:](javascript: showLogin();)

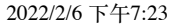

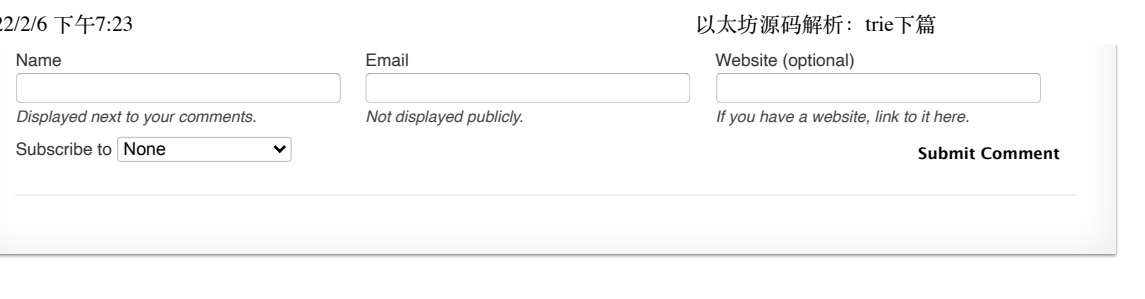

Contact me at:  $\bigcirc$ Site powered by [Jekyll](https://jekyllrb.com/) & [Github Pages](https://pages.github.com/). Theme designed by [HyG.](https://github.com/Gaohaoyang)